## **SW Codebase 2019**

[ This page is outdated, superceded by [SW Codebase 2024](https://wiki.canterbury.ac.nz/display/QuakeCore/SW+Codebase+2024) ]

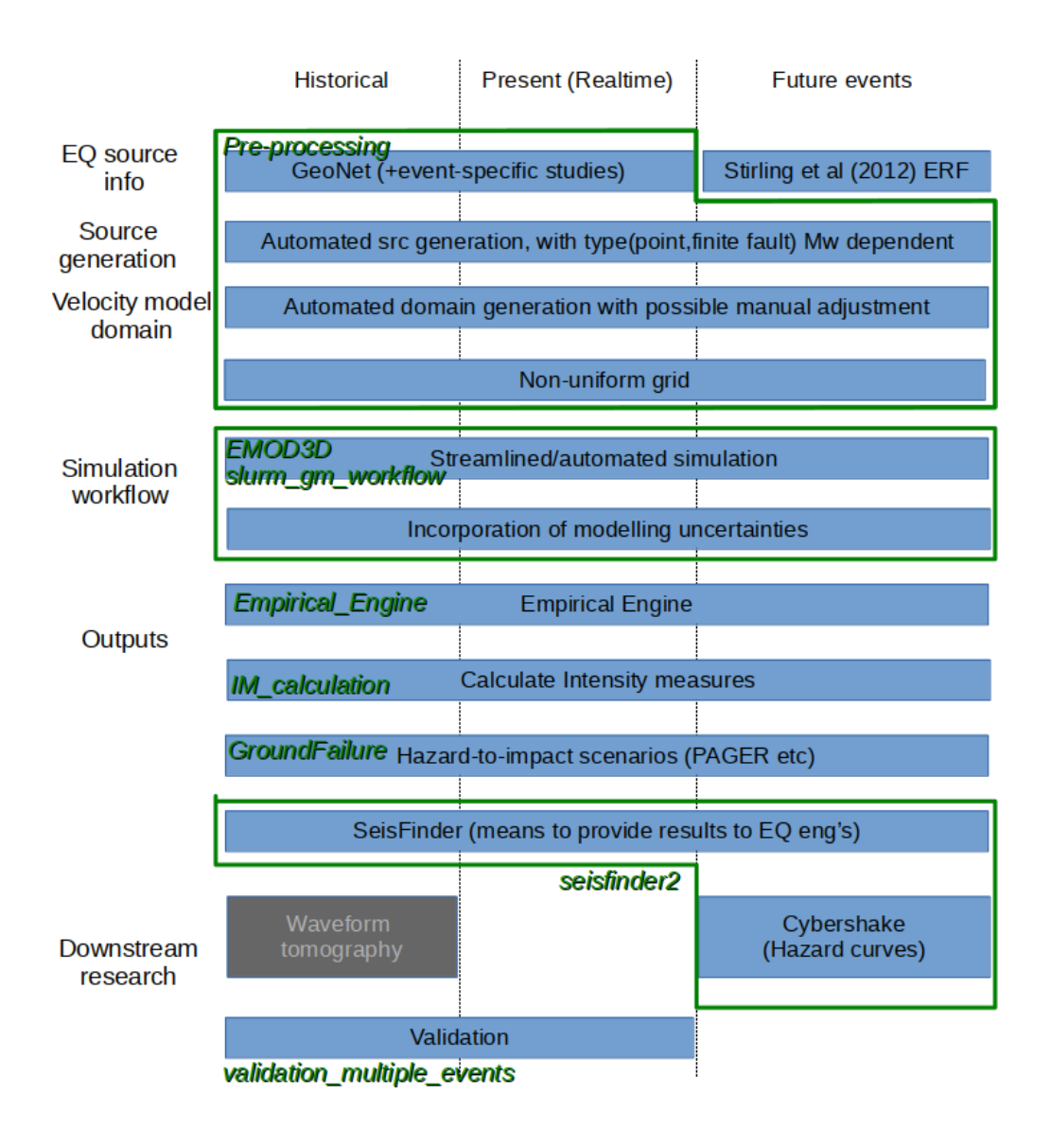

## Current Codes

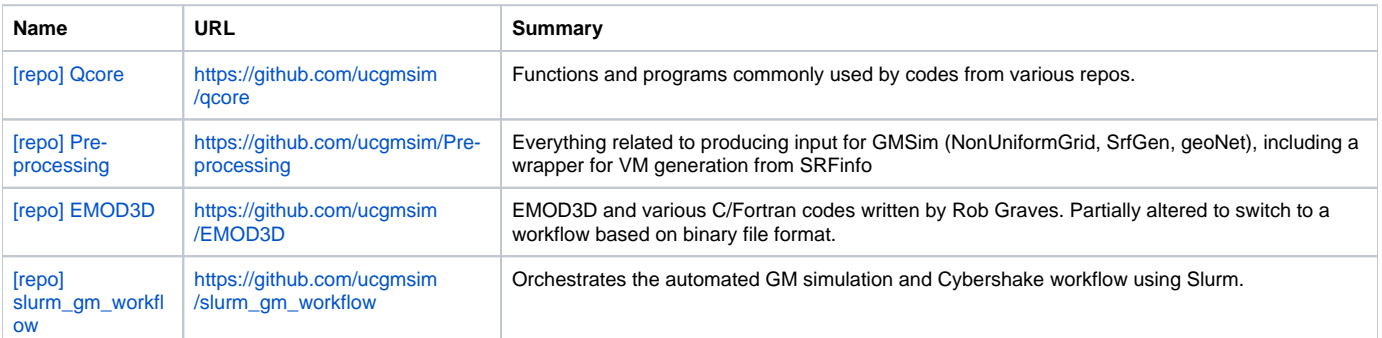

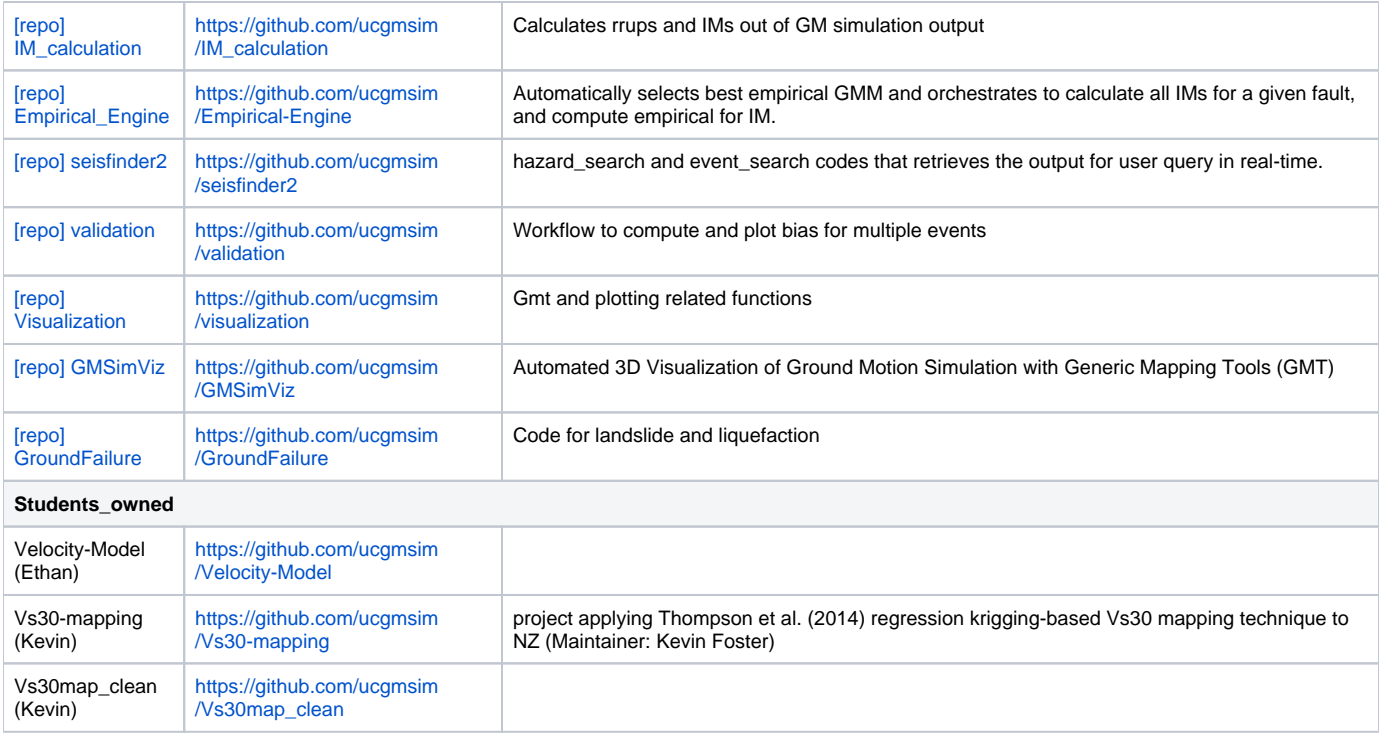

## Historic Codes : No longer maintained

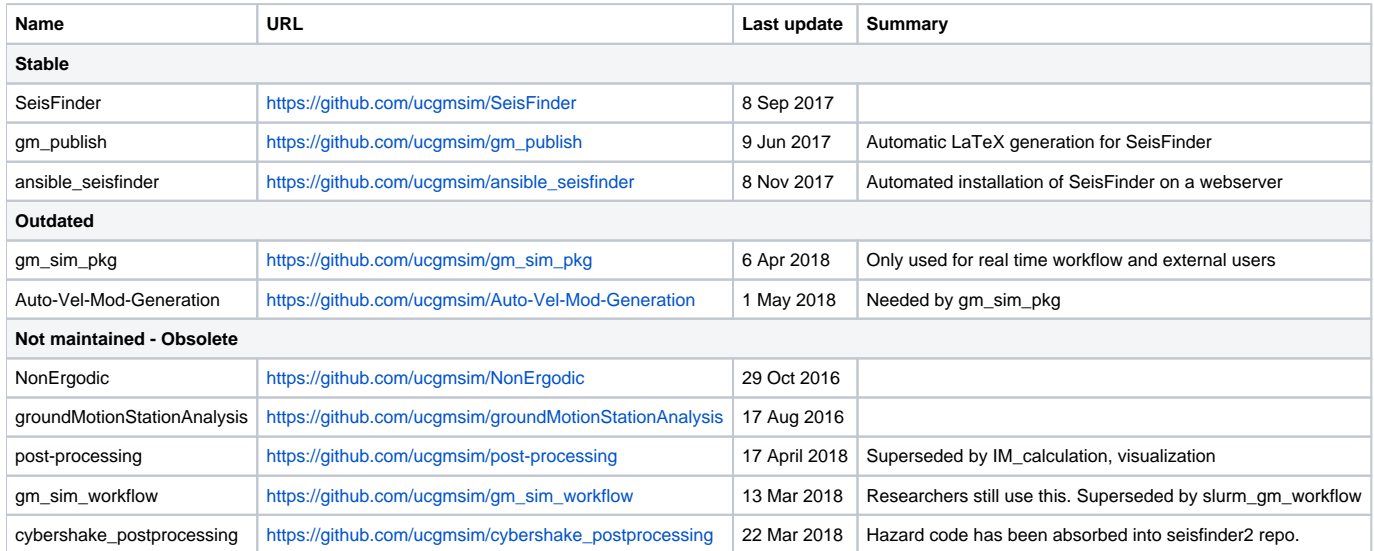

## Ideas for improvement

- 1. post-processing repo is still used by SrfGen. Needs restructuring
- 2. QCore, Pre-process etc on Kupe are used by many different parts of workflow. We refrain from keeping these codebase up-to-date due to concern for unexpected consequence. We need a separate sandbox that is regularly kept up-to-date and auto-tested, which is then pushed to the production setup.